Solutions | Products | Ordering | Support

**Tech Notes** 

# **Cabling Guide for Console and AUX Ports**

**Partners** 

**Training** 

Corporate

## **Contents**

**[Introduction](http://kbase/paws/servlet/ViewFile/12223/14.xml?convertPaths=1#intro) [Before You Begin](http://kbase/paws/servlet/ViewFile/12223/14.xml?convertPaths=1#before) [Conventions](http://kbase/paws/servlet/ViewFile/12223/14.xml?convertPaths=1#conv) [Prerequisites](http://kbase/paws/servlet/ViewFile/12223/14.xml?convertPaths=1#prereq)**  [Components Used](http://kbase/paws/servlet/ViewFile/12223/14.xml?convertPaths=1#hw) **[Table of Routers with Console and AUX Ports](http://kbase/paws/servlet/ViewFile/12223/14.xml?convertPaths=1#topic1) [Console Port Settings for Terminal Connection](http://kbase/paws/servlet/ViewFile/12223/14.xml?convertPaths=1#topic2) [Types of Console and AUX Connectors](http://kbase/paws/servlet/ViewFile/12223/14.xml?convertPaths=1#topic3) [Types of RJ-45 Cabling](http://kbase/paws/servlet/ViewFile/12223/14.xml?convertPaths=1#topic4)** [How to Identify an RJ-45 Cable](http://kbase/paws/servlet/ViewFile/12223/14.xml?convertPaths=1#topic5) [Straight-through Cabling](http://kbase/paws/servlet/ViewFile/12223/14.xml?convertPaths=1#topic6) [Crossover Cable](http://kbase/paws/servlet/ViewFile/12223/14.xml?convertPaths=1#topic7) [Rolled Cable](http://kbase/paws/servlet/ViewFile/12223/14.xml?convertPaths=1#topic8) [RJ-45 to DB-9 Female\\*](http://kbase/paws/servlet/ViewFile/12223/14.xml?convertPaths=1#topic9) **[Type of Cable for DB-25 Connectors](http://kbase/paws/servlet/ViewFile/12223/14.xml?convertPaths=1#topic10) [Adapters](http://kbase/paws/servlet/ViewFile/12223/14.xml?convertPaths=1#topic11)** [RJ-45-to-DB-9 Adapter](http://kbase/paws/servlet/ViewFile/12223/14.xml?convertPaths=1#topic12) [RJ-45-to-DB-25 Adapter](http://kbase/paws/servlet/ViewFile/12223/14.xml?convertPaths=1#topic13) **[Cabling and Adapter Setups that Work](http://kbase/paws/servlet/ViewFile/12223/14.xml?convertPaths=1#topic14) [RJ-45 Port and Adapter Pin-outs](http://kbase/paws/servlet/ViewFile/12223/14.xml?convertPaths=1#topic15) [DB-25 Console and AUX Port Pin-outs](http://kbase/paws/servlet/ViewFile/12223/14.xml?convertPaths=1#topic16) [Console Cable Kit](http://kbase/paws/servlet/ViewFile/12223/14.xml?convertPaths=1#topic17) [Cisco's RJ-45 Component Guide](http://kbase/paws/servlet/ViewFile/12223/14.xml?convertPaths=1#topic18) [Related Information](http://kbase/paws/servlet/ViewFile/12223/14.xml?convertPaths=1#related)**

## **Introduction**

This document summarizes the cabling requirements for console and auxiliary (AUX) ports. Cisco routers either have RJ-45-based or DB-25 DCE/DTE console and AUX ports. You can connect either a terminal (DTE) or a modem (DCE) to these ports. In either instance, you will need both an RJ-45 cable and an RJ-45-to-DB-25 or RJ-45-to-DB-9 connector.

## **Before You Begin**

### **Conventions**

For more information on document conventions, see the [Cisco Technical Tips Conventions.](http://www.cisco.com/warp/customer/459/techtip_conventions.html)

### **Prerequisites**

There are no specific prerequisites for this document.

### **Components Used**

This document is not restricted to specific software and hardware versions.

The information presented in this document was created from devices in a specific lab environment. All of the devices used in this document started with a cleared (default) configuration. If you are working in a live network, ensure that you understand the potential impact of any command before using it.

## **Table of Routers with Console and AUX Ports**

The following table describes the Cisco router series and corresponding console and AUX ports.

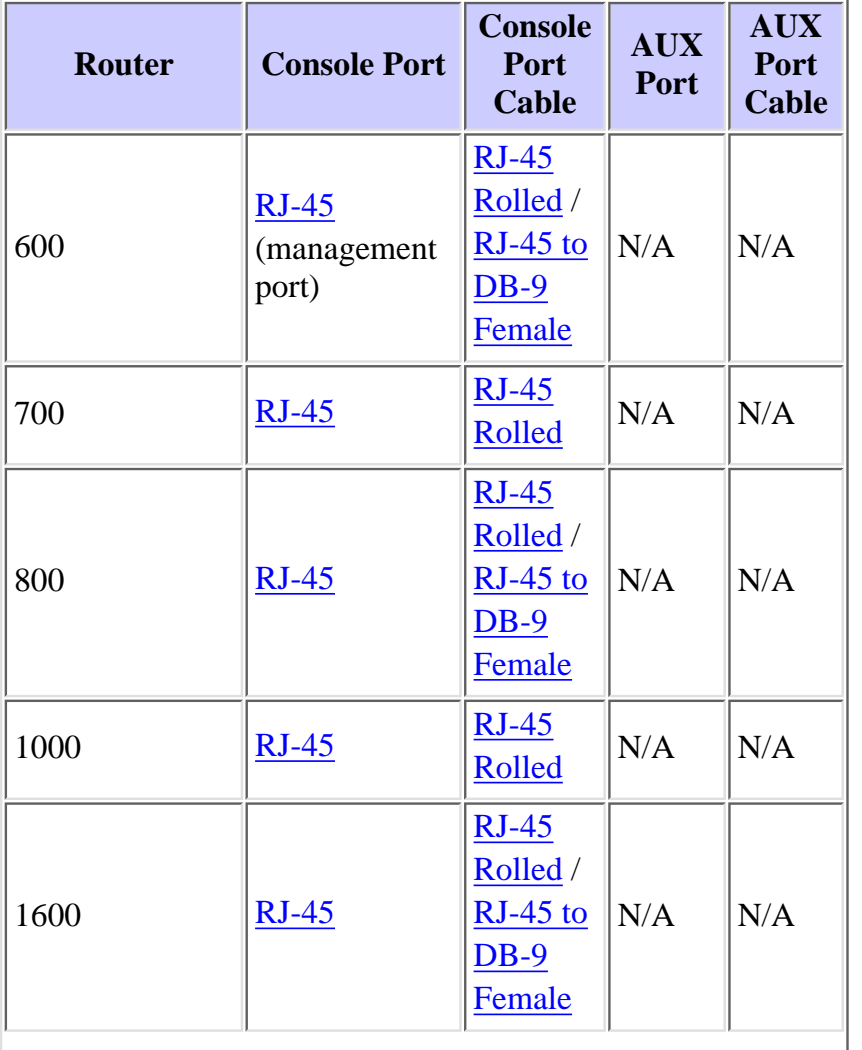

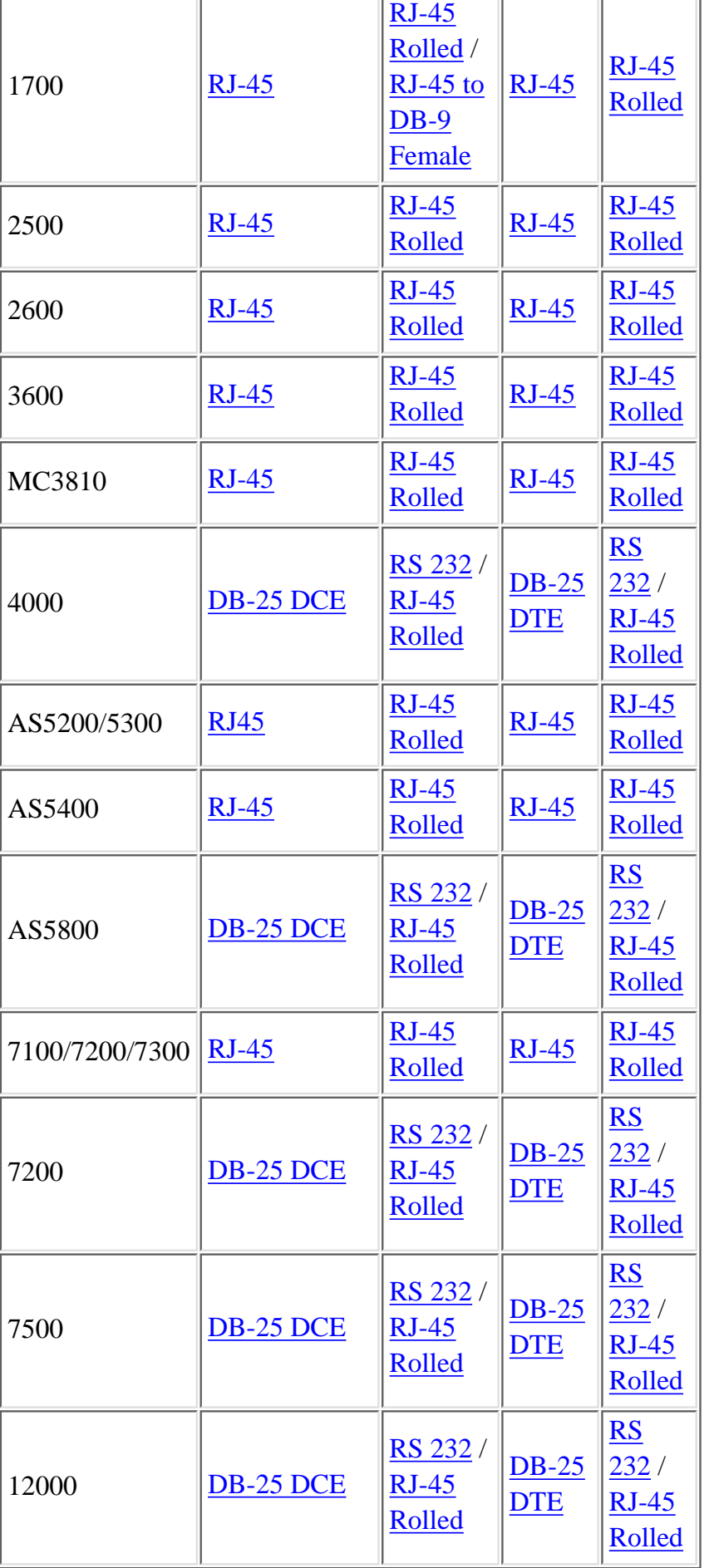

## **Console Port Settings for Terminal Connection**

Before you connect a terminal to the console port, configure the terminal to match the router console port as follows:

- 9600 baud
- 8 data bits
- no parity
- 2 stop bits (9600 8N2) OR 1 stop bit<sup>1</sup>

<sup>1</sup>Dependant on the router.

## **Types of Console and AUX Connectors**

As described in the following table, Cisco routers have three types of console and AUX connectors:

- $\bullet$  RJ-45
- $\bullet$  DB-25 DCE
- DB-25 DTE

There are three styles of RJ-45-to-DB-25 connectors: DCE style (modem), DTE style, and DCE style (non modem). Each one has a different role. Generally, DTE is for terminals, DCE (modem) is for modems, and DCE (non-modem) is obsolete.

**Note:** You can change a DCE style (non modem) to a DCE style (modem) by moving pin 6 to pin 8.

**Console and AUX Connectors for Cisco Routers**

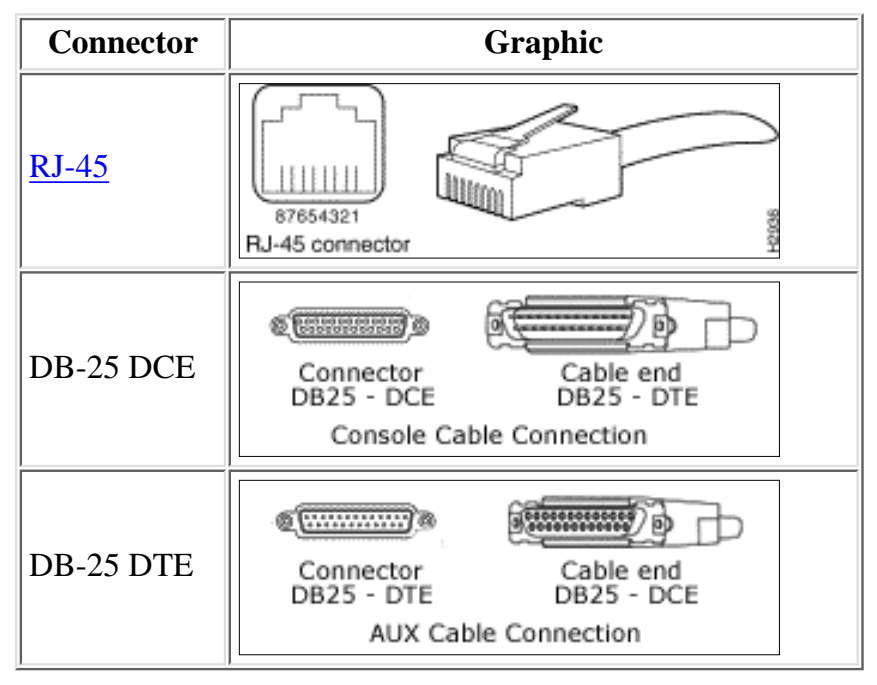

Cabling for console and AUX port:

- [RJ-45 Cables](http://kbase/paws/servlet/ViewFile/12223/14.xml?convertPaths=1#topic4)
- [RS 232 Straight-through Cable](http://kbase/paws/servlet/ViewFile/12223/14.xml?convertPaths=1#topic10)

## **Types of RJ-45 Cabling**

Cisco products use the following types of RJ-45 cables:

- [Straight-through](http://kbase/paws/servlet/ViewFile/12223/14.xml?convertPaths=1#topic6)
- **[Crossover](http://kbase/paws/servlet/ViewFile/12223/14.xml?convertPaths=1#topic7)**
- **[Rolled](http://kbase/paws/servlet/ViewFile/12223/14.xml?convertPaths=1#topic8)**
- [RJ-45 to DB9 female](http://kbase/paws/servlet/ViewFile/12223/14.xml?convertPaths=1#topic9)

Cisco does not provide these cables; they are widely available from other sources. Console cable is usually provided with the [Console Cable Kit.](http://kbase/paws/servlet/ViewFile/12223/14.xml?convertPaths=1#topic17)

**Note:** The console port does not support modem control or hardware flow control.

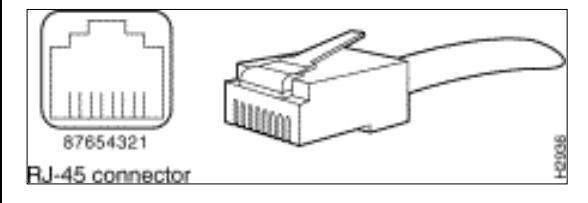

### **How to Identify an RJ-45 Cable**

To identify the RJ-45 cable type, hold the two ends of the cable next to one another so you can see the colored wires inside the ends, as shown in the following figure.

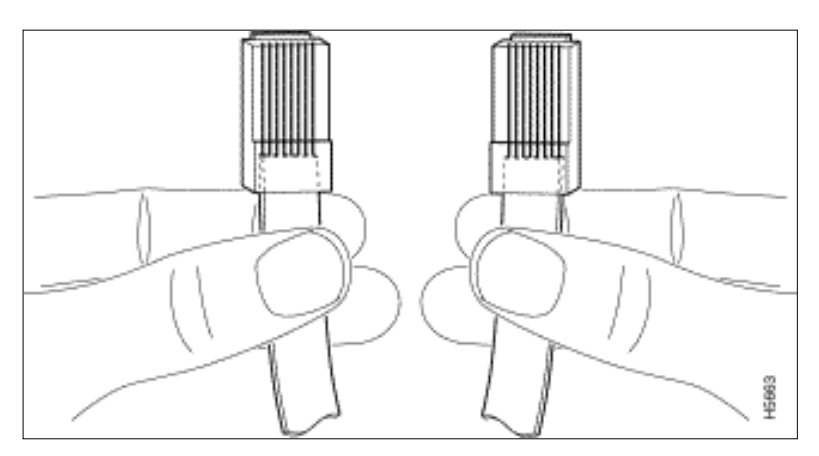

There are three types of commonly used RJ-45 cabling: straight, cross and rolled. If you hold the two ends of an RJ-45 cable side by side, you'll see eight colored strips, or pins, at each end. If the order of the colored pins is the same at each end, then the cable is straight. If the order of the colors is reversed at each end, then the cable is rolled.

Examine the sequence of colored wires to determine the type of RJ-45 cable, as follows:

### **Straight-through Cabling**

In a straight-through cable, the colored wires are in the same sequence at both ends of the cable.

#### **Straight-through Cable**

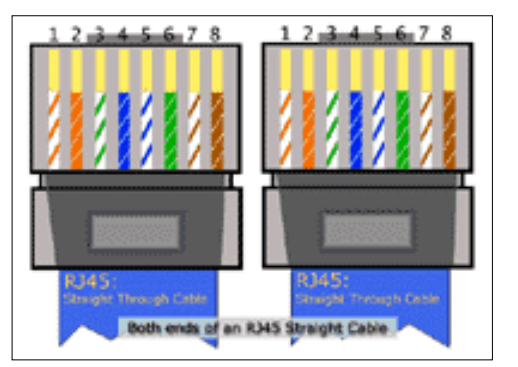

#### **RJ-45 Straight-through (Ethernet) Cable Pin-outs**

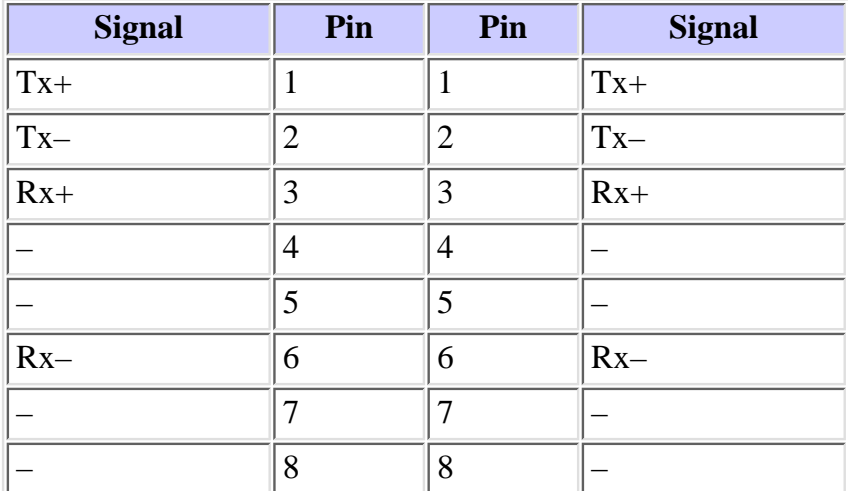

### **Crossover Cable**

In a crossover cable, the first (far left) colored wire at one end of the cable is the third colored wire at the other end of the cable.

#### **Crossover Cable**

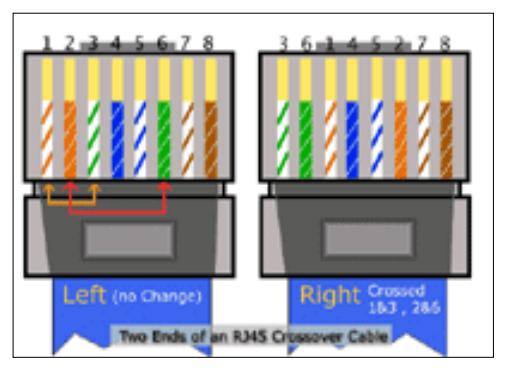

#### **RJ-45 Crossover (Ethernet) Cable Pin-outs**

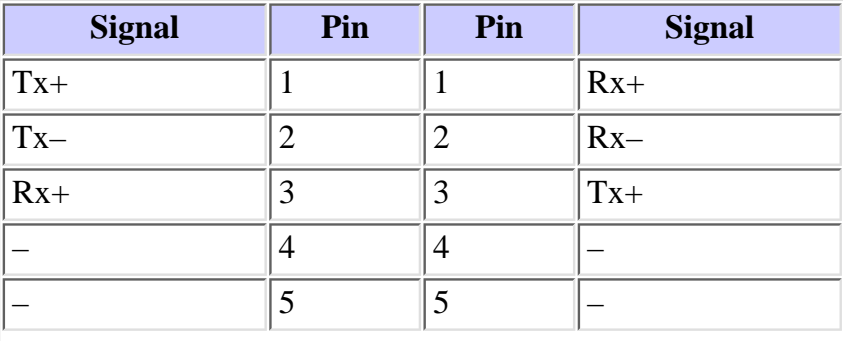

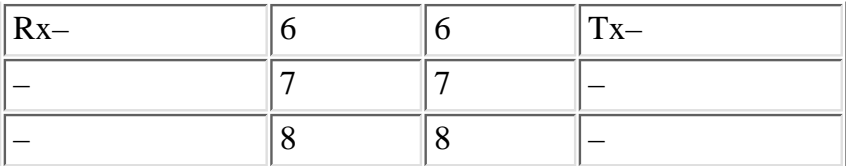

### **Rolled Cable**

In a rolled cable, the colored wires at one end of the cable are in the reverse sequence of the colored wires at the other end of the cable.

#### **Rolled Cable**

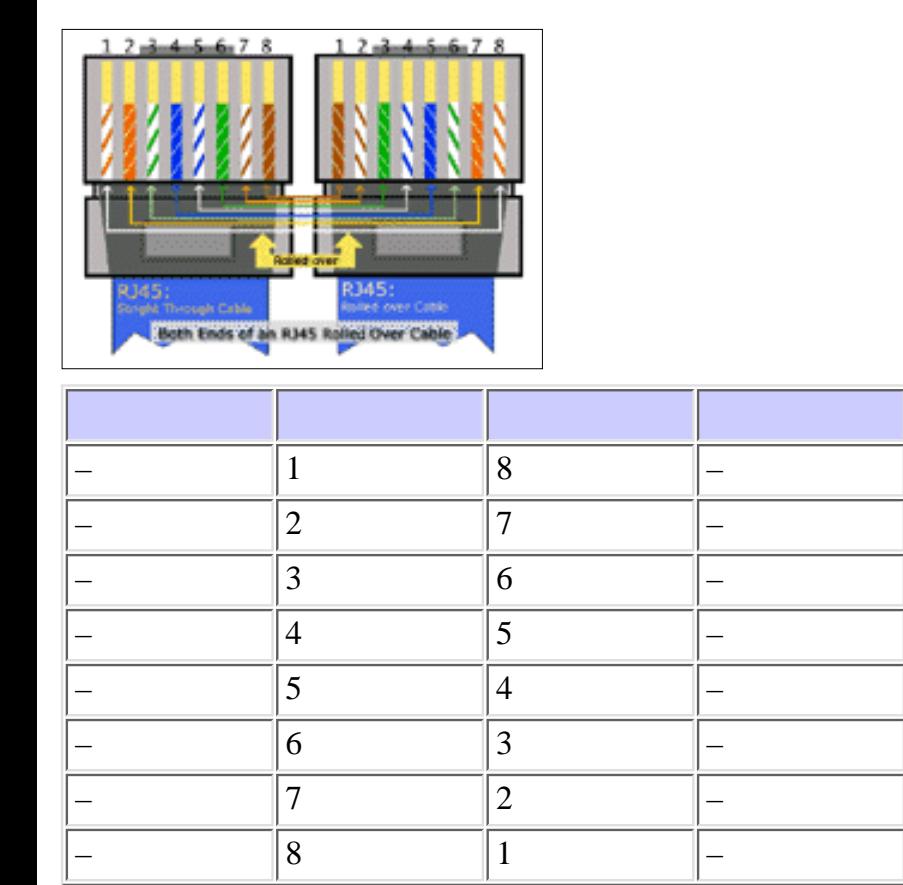

**Note:** CAB-OCTAL-ASYNC, the 8-port RJ-45 adapter that is used with the Cisco 2509, 2510, 2511, and 2512, is the same as a rolled cable.

### **RJ-45 to DB-9 Female\***

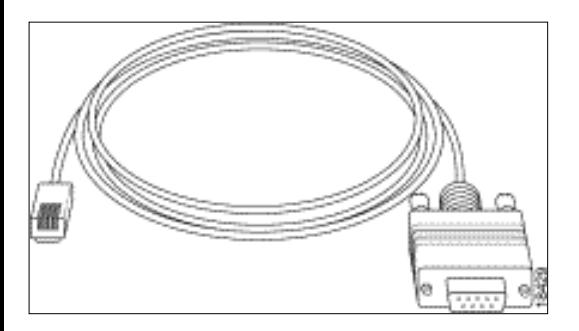

This cable is also known as **Management Cable**.

\*Cisco is providing this cable with its 600, 800, 1600 and 1700 series routers.

### **Type of Cable for DB-25 Connectors**

#### **RS 232 Straight-through Cable**

The following illustration shows serial cable CAB-R23= (part number 74-0173), which is a general serial cable for all router platforms. This cable has a female DB-25 connector on one end and a male DB-25 connector on the other end. Either end of the CAB-R23 cable can be the Cisco end or the network end, depending on whether the Cisco router is designated as a DCE device or a DTE device. If the router is designated as a DCE device, the female DB-25 connector is the Cisco end. If the router is designated as a DTE device, the male DB-25 connector is the Cisco end.

#### **Both Ends of RS 232 Straight-through Cable for DB-25 Connectors**

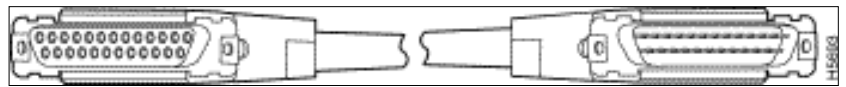

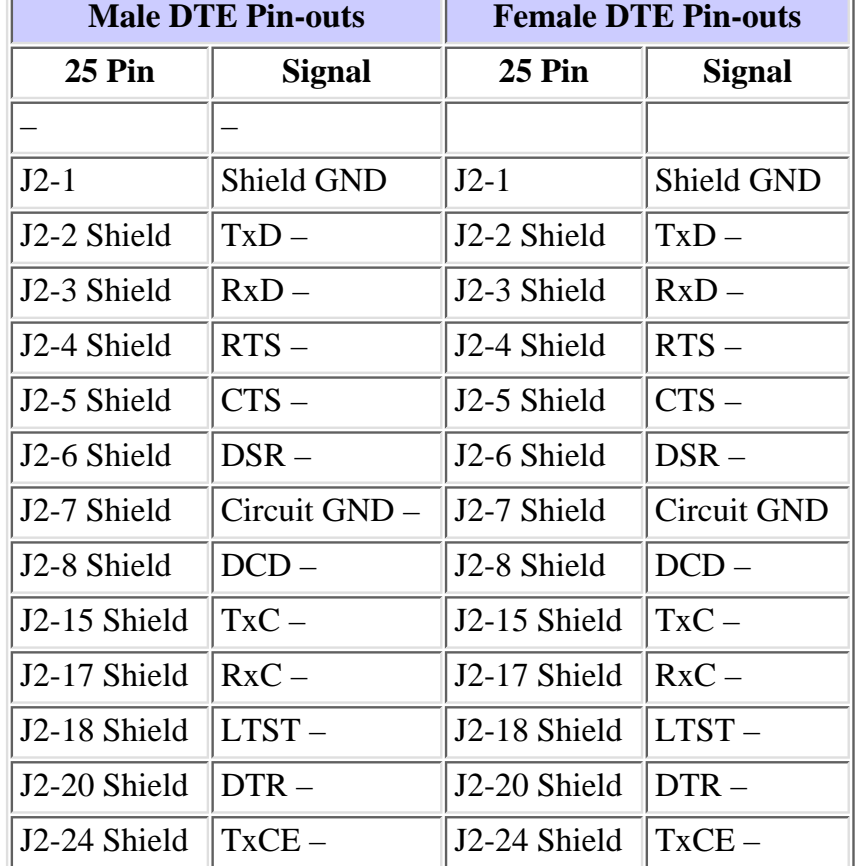

#### **Pin-outs for RS 232 Straight Through Cable (DB-25)**

## **Adapters**

There are two types of adapters needed to connect a PC to a router.

- RJ-45-to-DB-9 Adapter
- RJ-45-to-DB-25 Adapter

### **RJ-45-to-DB-9 Adapter**

This adapter connects a router to a PC though a COM port.

#### **RJ-45-to-DB-9 Adapter**

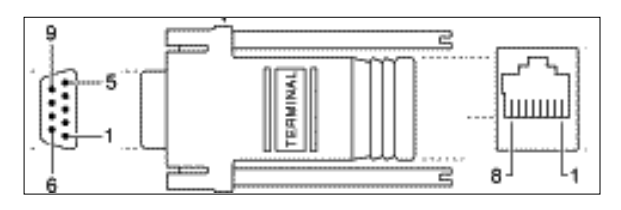

### **RJ-45-to-DB-25 Adapter**

This adapter connects a router to PC through a serial port.

#### **RJ-45-to-DB-25 Adapter**

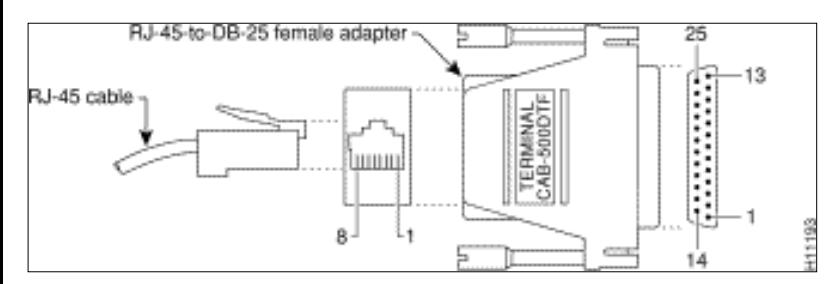

## **Cabling and Adapter Setups that Work**

Below are the most common ways to console into a router.

#### **Console Connection Combination**

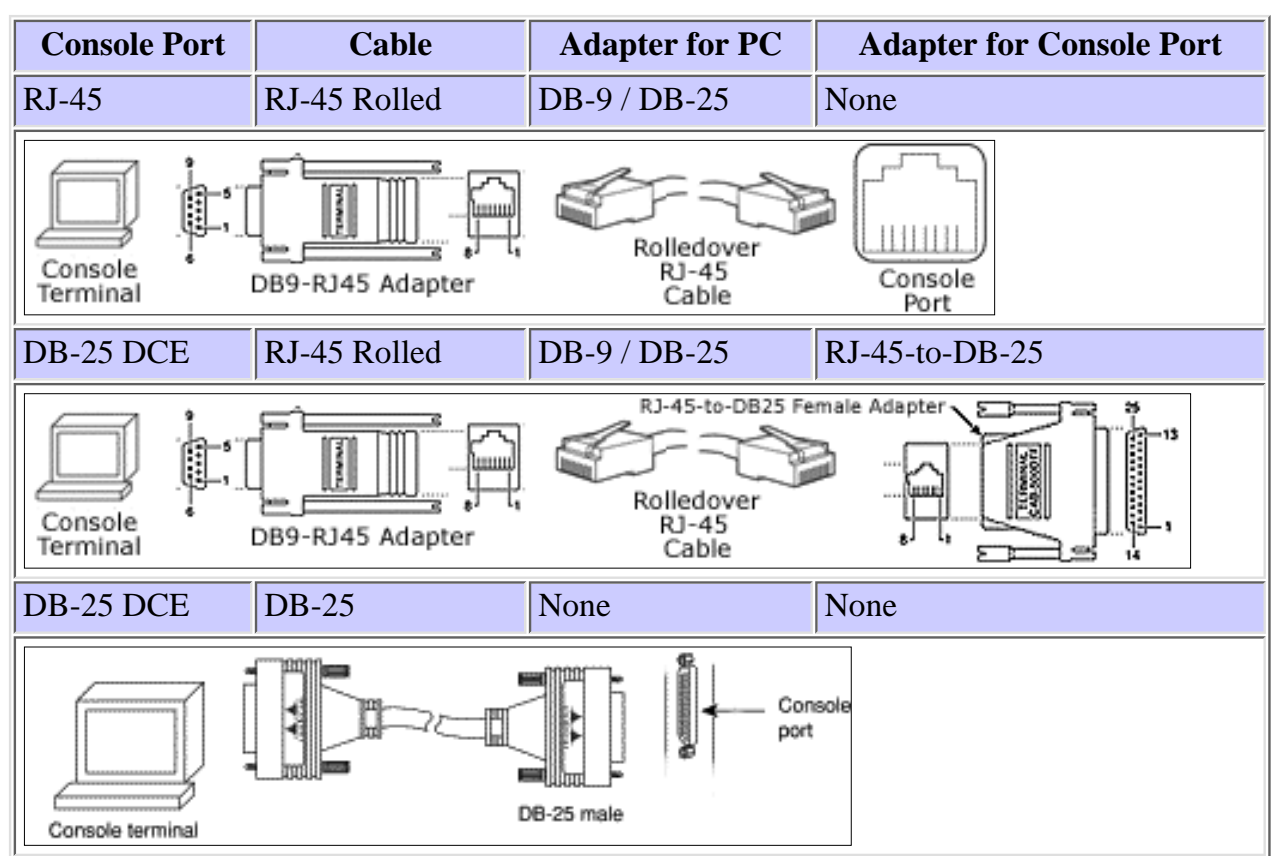

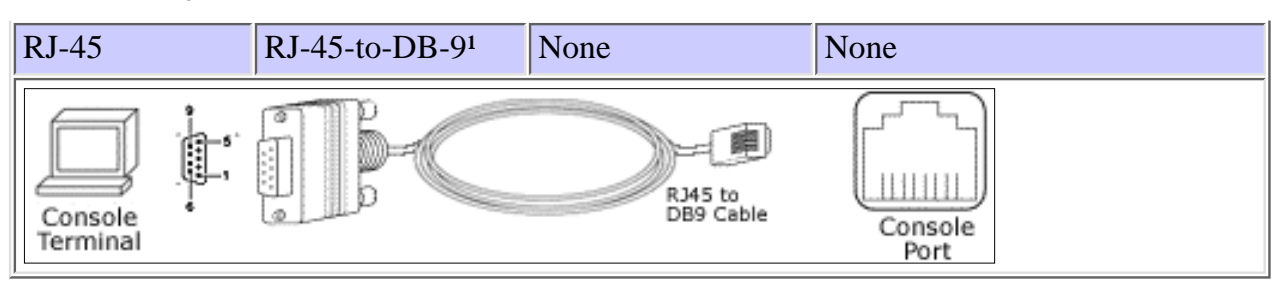

<sup>1</sup> Cisco is providing this cable with its Cisco 600, 800, 1600 and 1700 series routers.

You can't mix and match these components randomly. Only the following combinations work:

#### **Console Connection Combination**

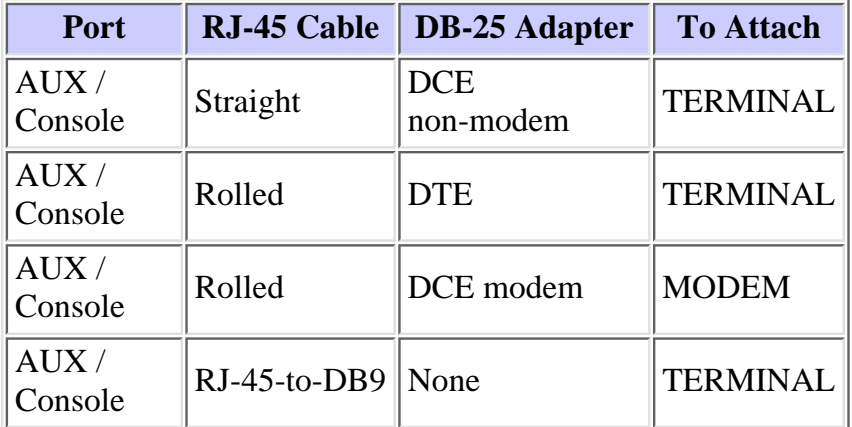

These are the only setups that work. If you don't have the components you need, use the [RJ-45 Component](http://kbase/paws/servlet/ViewFile/12223/14.xml?convertPaths=1#topic18) Guide chart to order them.

## **RJ-45 Port and Adapter Pin-outs**

The following chart shows the pin-outs for RJ-45 console and AUX ports. The console port does not use RTS/CTS. **RJ-45 Port Pin-outs**

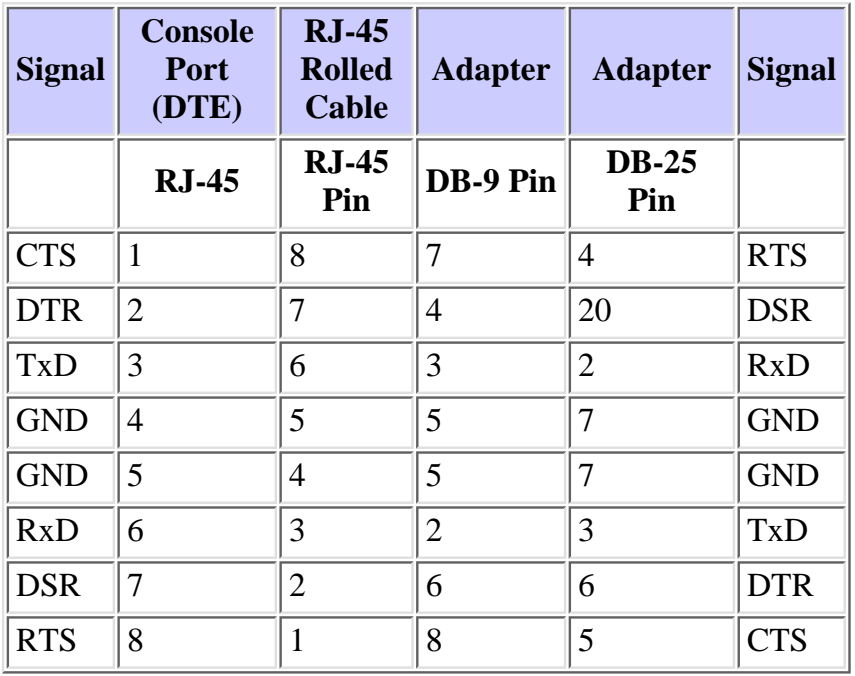

## **DB-25 Console and AUX Port Pin-outs**

#### **Console Port Signals**

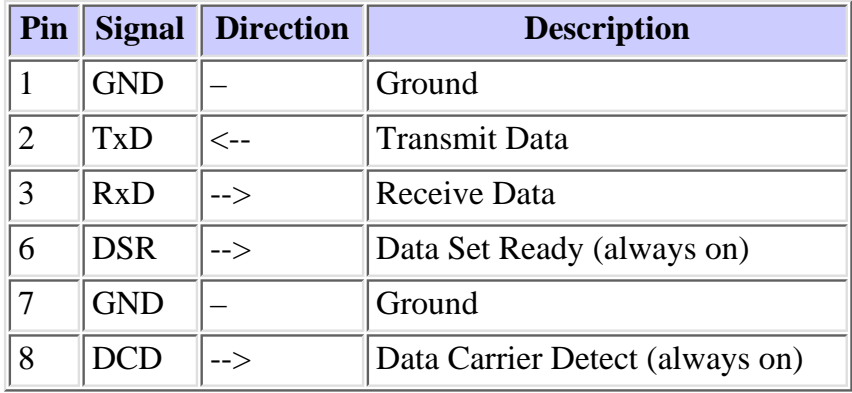

**Note:** The console port does not support modem control or hardware flow control.

#### **Auxiliary Port Signals**

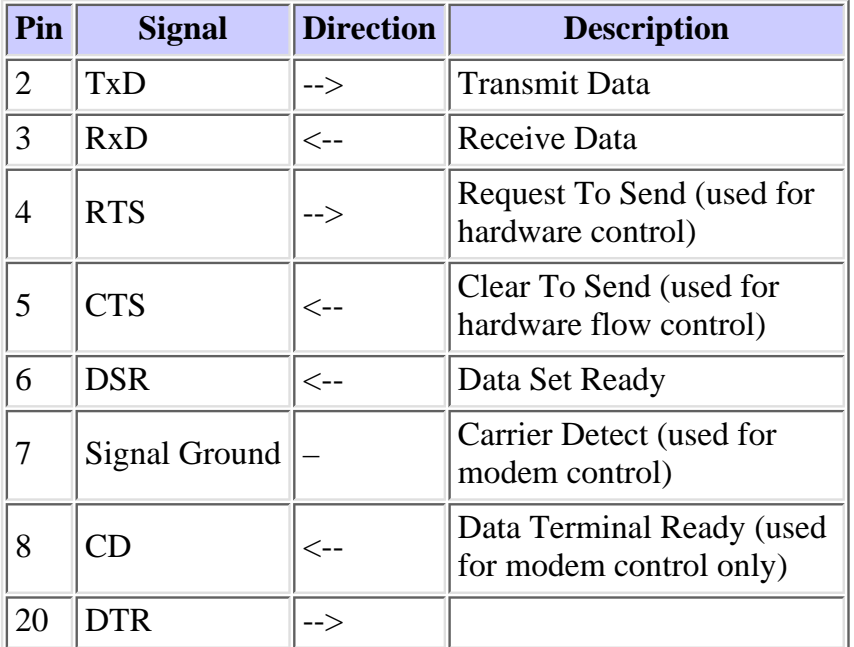

**Note:** The auxiliary port supports hardware flow control and modem control.

### **Console Cable Kit**

A console cable kit is provided with your router. Use this kit when connecting your router to a PC or a terminal.

The console cable kit contains these items:

- RJ-45-to-RJ-45 console cable (blue)
- RJ-45-to-DB-25 adapter (gray)
- RJ-45-to-DB-9 adapter (gray)

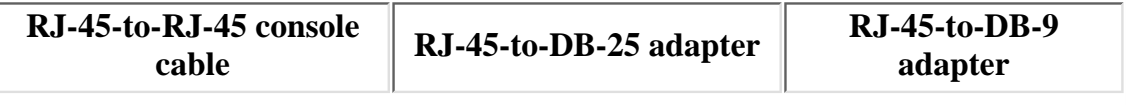

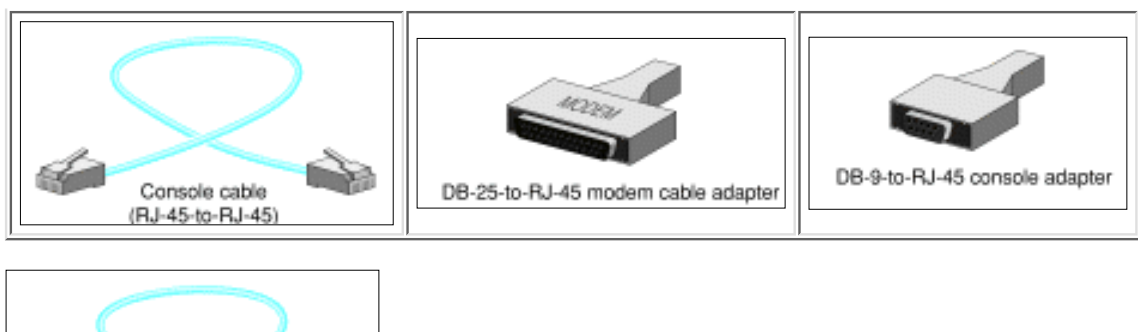

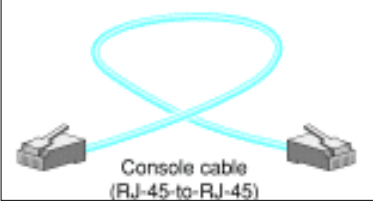

## **Cisco's RJ-45 Component Guide**

The following chart summarizes Cisco's RJ-45 components. The first seven entries are DB-25 connectors, and the last two are RJ-45 cables. Connectors are described in terms of their sex and their role. For example, an FDTE is a female DTE style connector, an MMOD is a male modem style connector, and so on. Remember, you need shielded cables in order to run at 115.2 kbps.

#### **RJ-45 Component Guide**

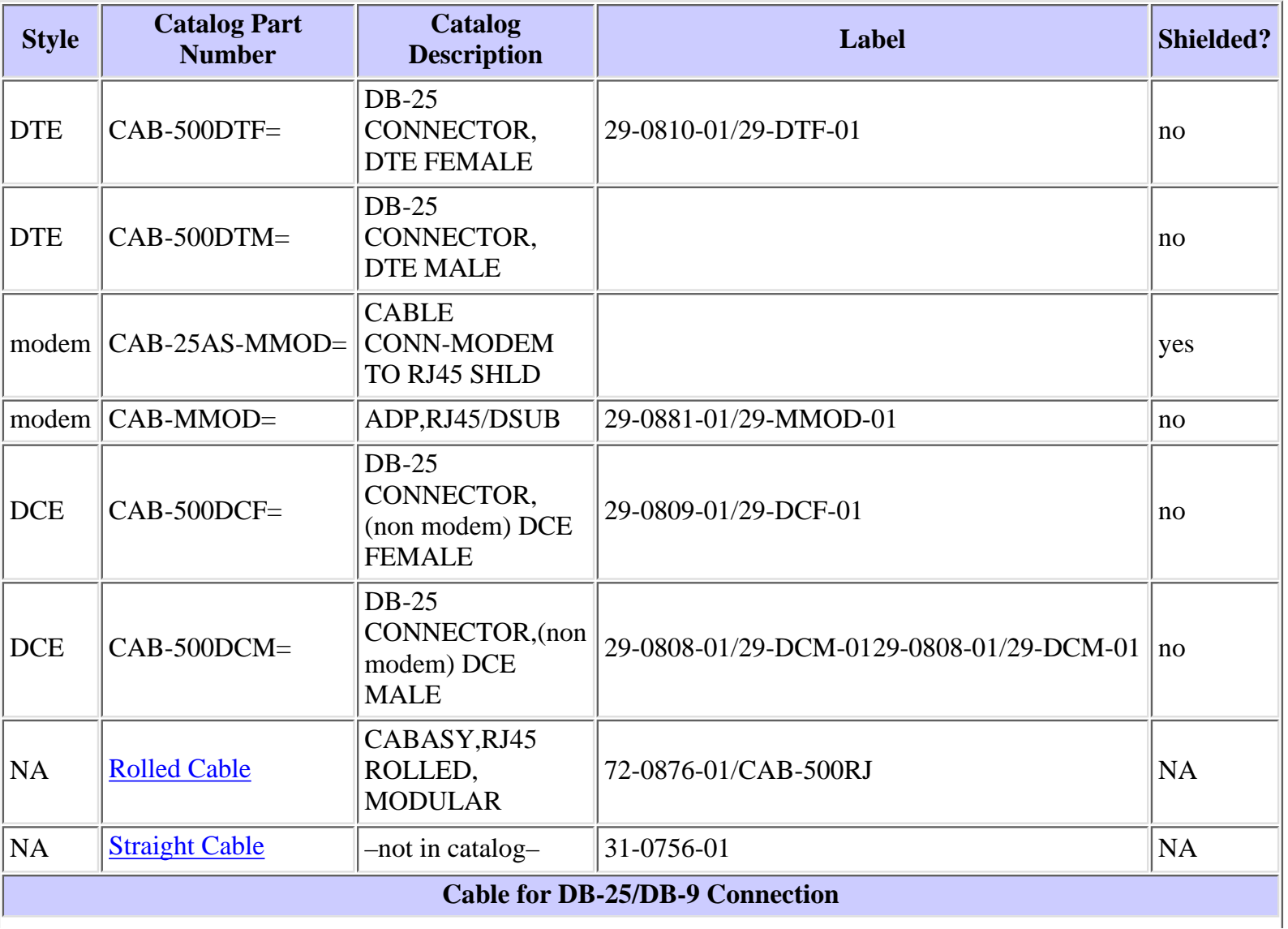

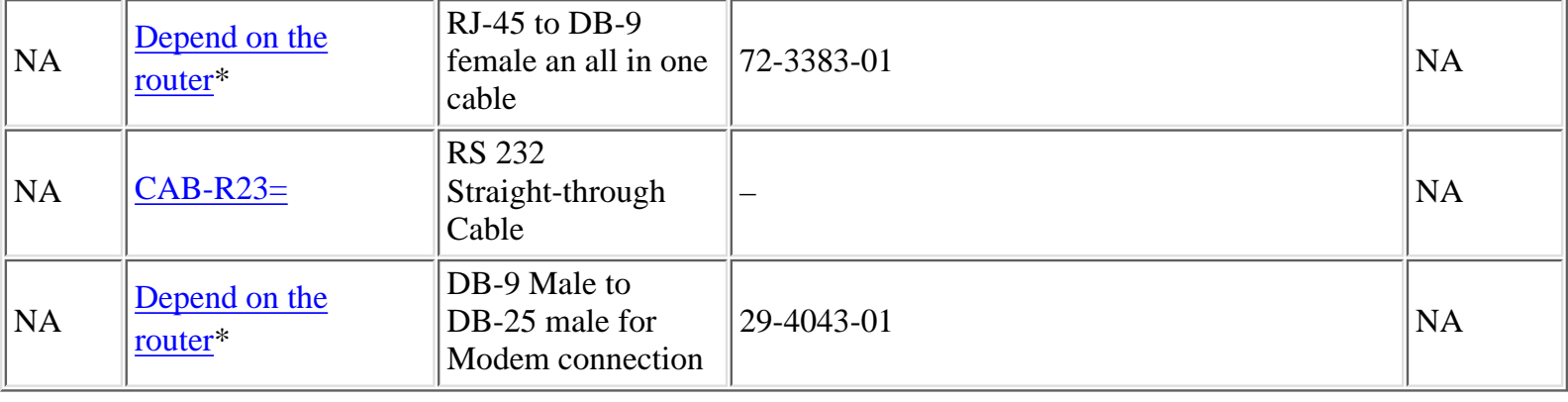

### **Related Information**

● **[Technical Support - Cisco Systems](http://www.cisco.com/en/US/customer/support/index.html)**

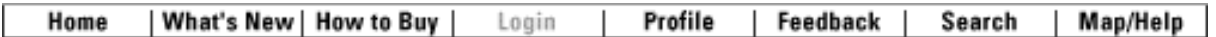

All contents are Copyright © 1992-2003 Cisco Systems, Inc. All rights reserved. [Important Notices](http://www.cisco.com/public/copyright.html) and [Privacy Statement.](http://www.cisco.com/public/privacy.html)